# Package 'NLPclient'

December 13, 2019

<span id="page-0-0"></span>Version 1.0

Title Stanford 'CoreNLP' Annotation Client

Description Stanford 'CoreNLP' annotation client.

Stanford 'CoreNLP' <https://stanfordnlp.github.io/CoreNLP/index.html> integrates all NLP tools from the Stanford Natural Language Processing Group, including a part-of-speech (POS) tagger, a named entity recognizer (NER), a parser, and a coreference resolution system, and provides model files for the analysis of English. More information can be found in the README.

**Imports** NLP  $(>= 0.1-10)$ , utils, xml2, curl

**Depends**  $R (= 3.2.0)$ 

License GPL-2

RoxygenNote 6.1.1

NeedsCompilation no

Author Florian Schwendinger [aut, cre], Kurt Hornik [aut]

Maintainer Florian Schwendinger <FlorianSchwendinger@gmx.at>

Repository CRAN

Date/Publication 2019-12-13 14:20:15 UTC

# R topics documented:

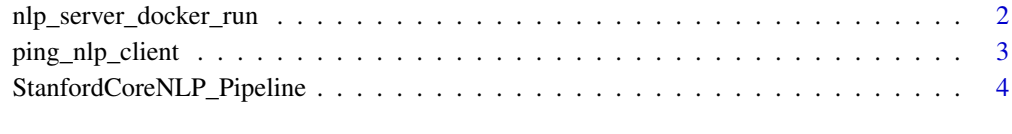

**Index** [7](#page-6-0) **7** 

<span id="page-1-0"></span>nlp\_server\_docker\_run *Create the Docker Run Command*

# Description

This function helps to create the docker run command which can be copied into the terminal (Unix) or docker toolbox (Windows).

# Usage

```
nlp_server_docker_run(name = "coreNLP", docker = "schwe/corenlp",
 memory = "-mx8g", threads = NA, port = 9000L,
 status_port = 9000L, timeout = 15000L, strict = FALSE,
  quiet = FALSE, ssl = FALSE,
 key = "edu/stanford/nlp/pipeline/corenlp.jks", username = "",password = ", annotators = "all", preload = ",
  server_properties = "", default_properties = "", cleanup = TRUE)
```
# Arguments

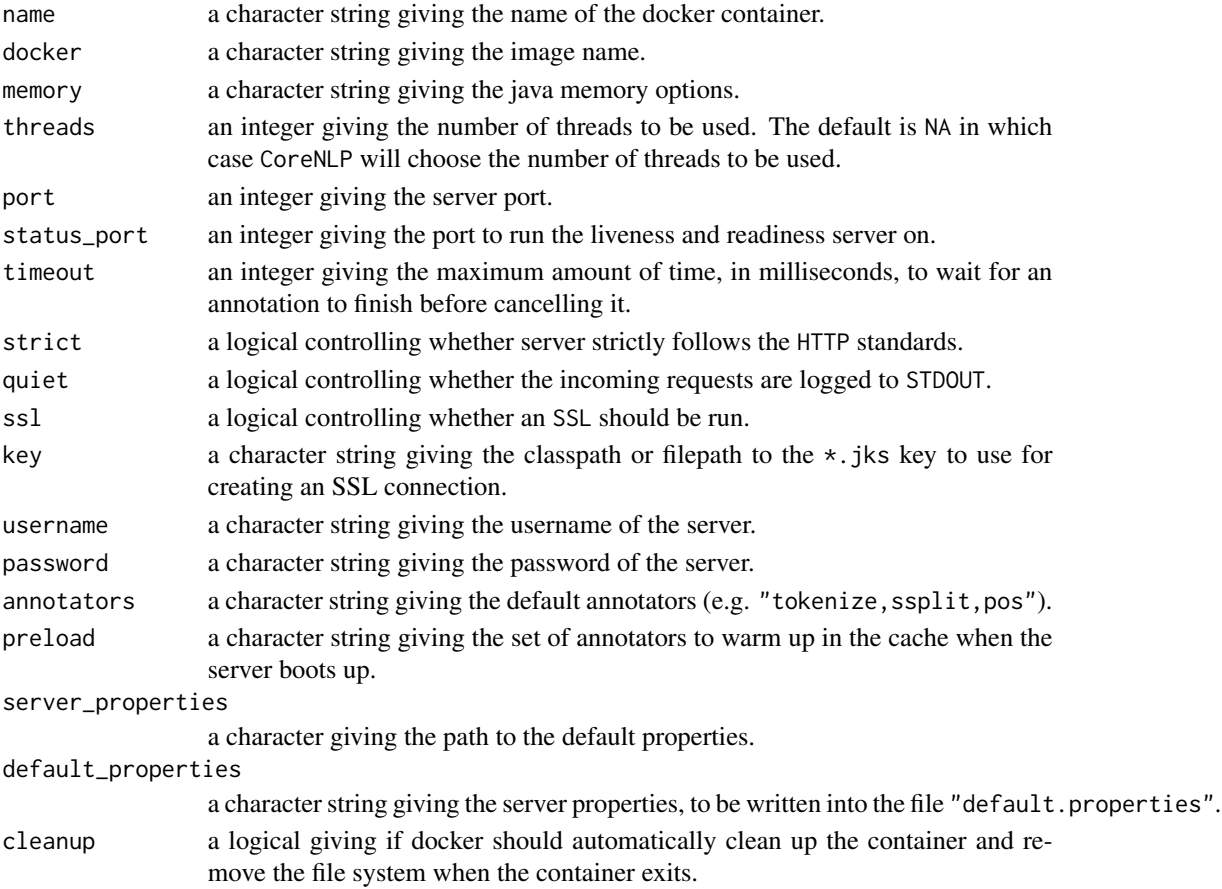

<span id="page-2-0"></span>ping\_nlp\_client 3

# Value

A character string which can be copied into the terminal (or docker toolbox) to start the coreNLP server.

# Examples

nlp\_server\_docker\_run(memory = "-mx6g")

ping\_nlp\_client *Ping Stanford CoreNLP Server*

# Description

Ping Stanford CoreNLP server.

## Usage

```
ping_nlp_client(port = 9000L, host = "localhost",
 user_agent = "NLPclient")
```
# Arguments

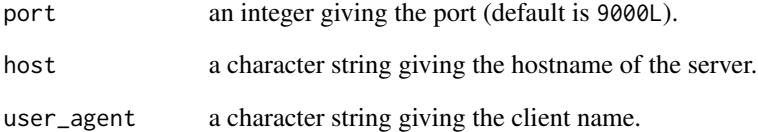

# Value

Returns "pong" if the server is online "" otherwise.

# Examples

ping\_nlp\_client()

<span id="page-3-0"></span>StanfordCoreNLP\_Pipeline

*Stanford* CoreNLP *annotator pipeline*

#### Description

Create a Stanford CoreNLP annotator pipeline.

#### Usage

```
StanfordCoreNLP_Pipeline(annotators = c("pos", "lemma"),
  language = "en", control = list(), port = 9000L,
  host = "localhost")
```
#### Arguments

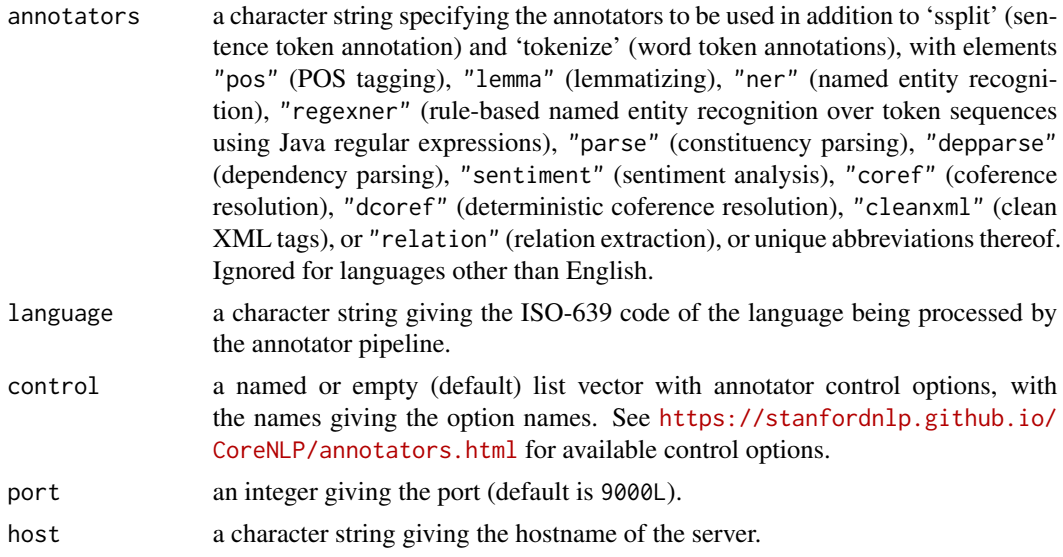

## Value

An [Annotator](#page-0-0) object providing the annotator pipeline.

#### Note

See <https://stanfordnlp.github.io/CoreNLP/#citing-stanford-corenlp-in-papers> for information on citing Stanford CoreNLP.

Using the parse annotator requires considerable amounts of (Java) memory. The Stanford CoreNLP documentation suggests starting the JVM with at least 3GB of memory on 64-bit systems (and in fact, not using 32-bit systems), and hence have the JVM started with '-Xmx3g' unless option java.parameters is set to something non-empty (hence, this option should be set appropriately to accommodate different memory requirements or constraints).

# StanfordCoreNLP\_Pipeline 5

Using the coreference annotators nowadays requires even more (Java) memory. The Stanford CoreNLP documentation suggests starting the JVM with at least 5GB of memory; we find 4GB sufficient. Hence, to use these annotators one needs to set option java.parameters as appropriate before starting the JVM.

# See Also

<https://stanfordnlp.github.io/CoreNLP/> for more information about the Stanford CoreNLP tools.

## Examples

```
require("NLP")
s <- as.String(paste("Stanford University is located in California.",
                     "It is a great university."))
s
## Annotators: ssplit, tokenize:
if (ping_nlp_client() == "pong" )p <- StanfordCoreNLP_Pipeline(NULL)
a \leftarrow p(s)a
## Annotators: ssplit, tokenize, pos, lemma (default):
p <- StanfordCoreNLP_Pipeline()
a \leftarrow p(s)a
## Equivalently:
annotate(s, p)
## Annotators: ssplit, tokenize, parse:
p <- StanfordCoreNLP_Pipeline("parse")
a \leftarrow p(s)a
## Respective formatted parse trees using Penn Treebank notation
## (see <https://catalog.ldc.upenn.edu/docs/LDC95T7/cl93.html>):
ptexts <- sapply(subset(a, type == "sentence")$features, `[[`, "parse")
ptexts
## Read into NLP Tree objects.
ptrees <- lapply(ptexts, Tree_parse)
ptrees
## Basic dependencies:
depends <- lapply(subset(a, type == "sentence")$features, `[[`,
                  "basic-dependencies")
depends
## Note that the non-zero ids (gid for governor and did for dependent)
## refer to word token positions within the respective sentences, and
## not the ids of these token in the annotation: these can easily be
```

```
## matched using the sentence constituents features:
lapply(subset(a, type == "sentence")$features, `[[`, "constituents")
## (Similarly for sentence ids used in dcoref document features.)
## Note also that the dependencies are returned as a data frame
## inheriting from class "Stanford_typed_dependencies" which has print
## and format methods for obtaining the usual formatting.
depends[[1L]]
## Use as.data.frame() to obtain strip this class:
as.data.frame(depends[[1L]])
}
```
# <span id="page-6-0"></span>Index

Annotator, *[4](#page-3-0)* nlp\_server\_docker\_run, [2](#page-1-0) ping\_nlp\_client, [3](#page-2-0) StanfordCoreNLP\_Pipeline, [4](#page-3-0)